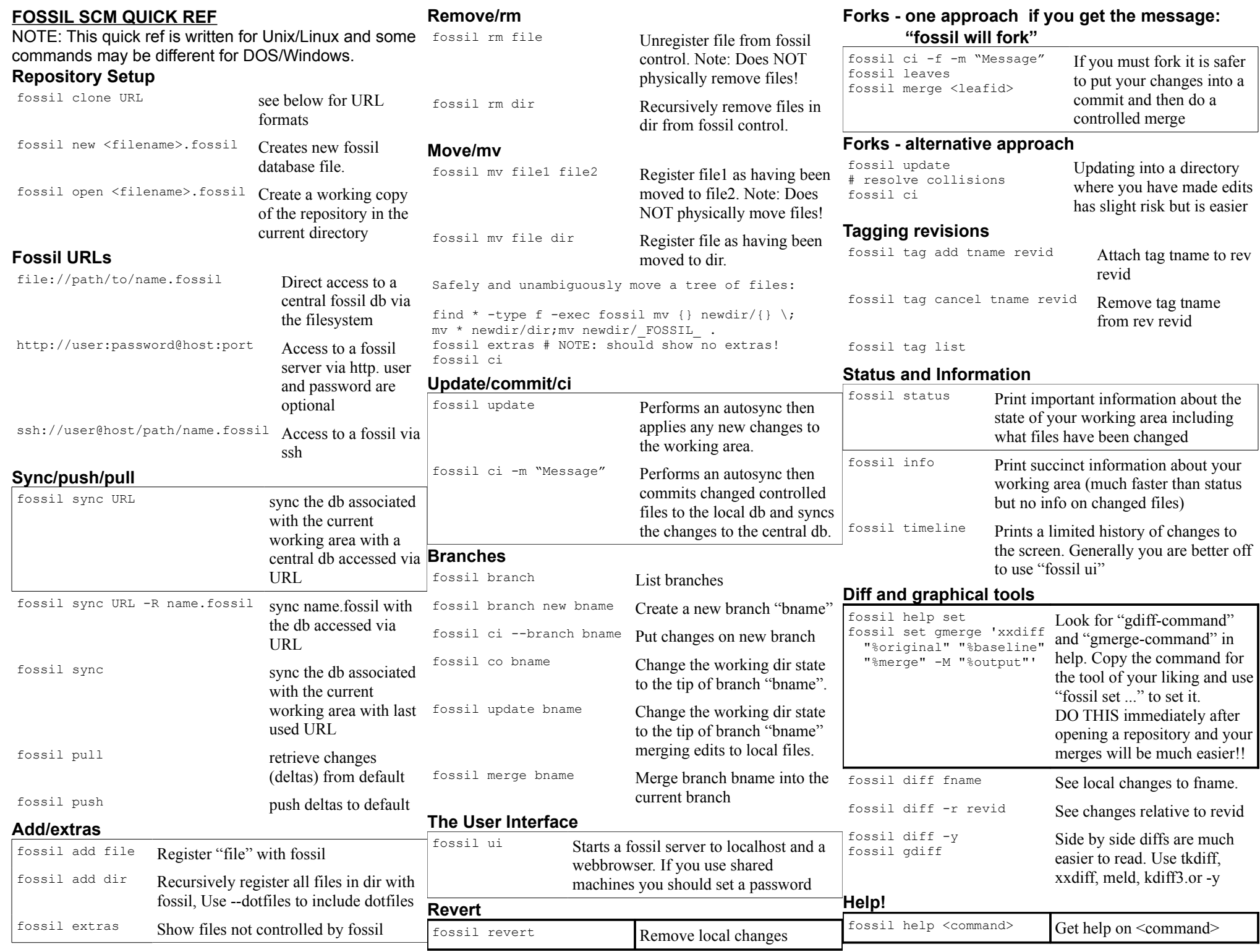

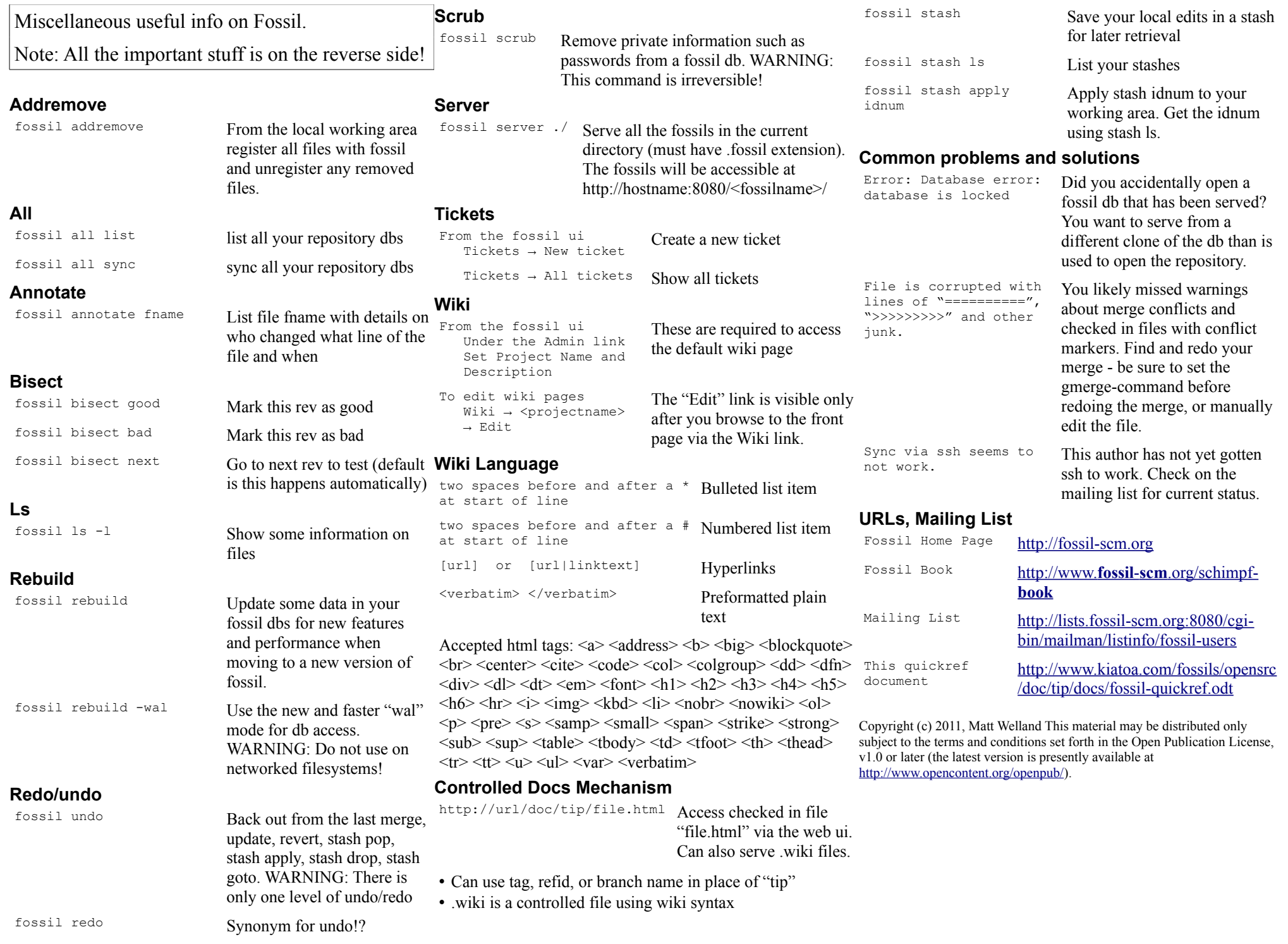

**Stash**